วิวัฒนาการเทคโนโลยี Cloud Storage แหล่งเก็บข้อมูลบนก้อนเมฆ

#### THE EVOLUTION OF TECHNOLOGY

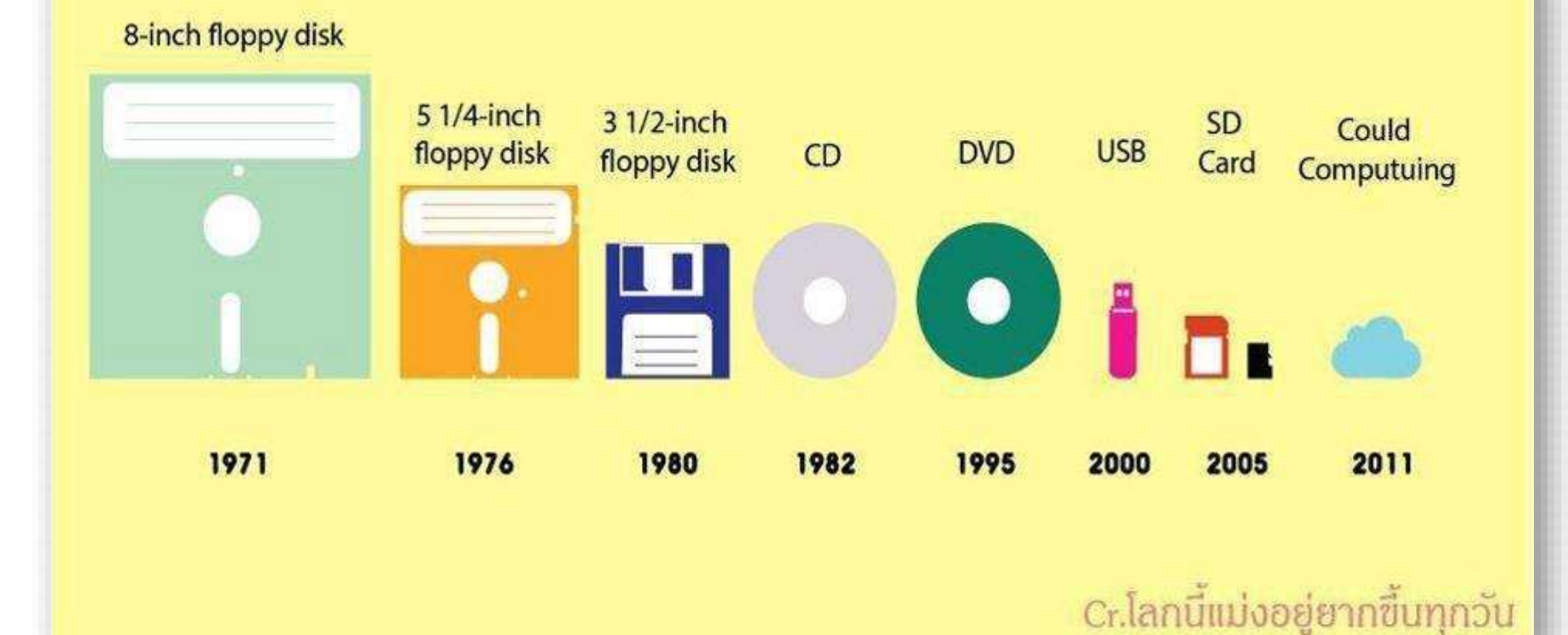

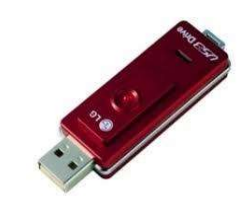

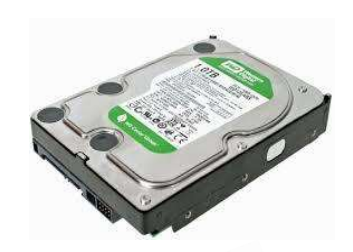

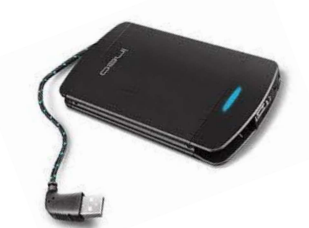

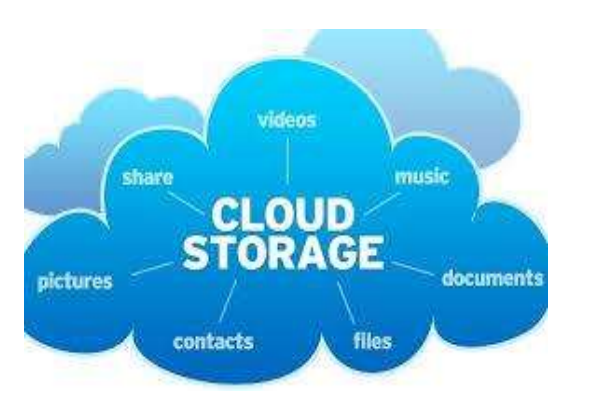

#### **Google drive file Stream**

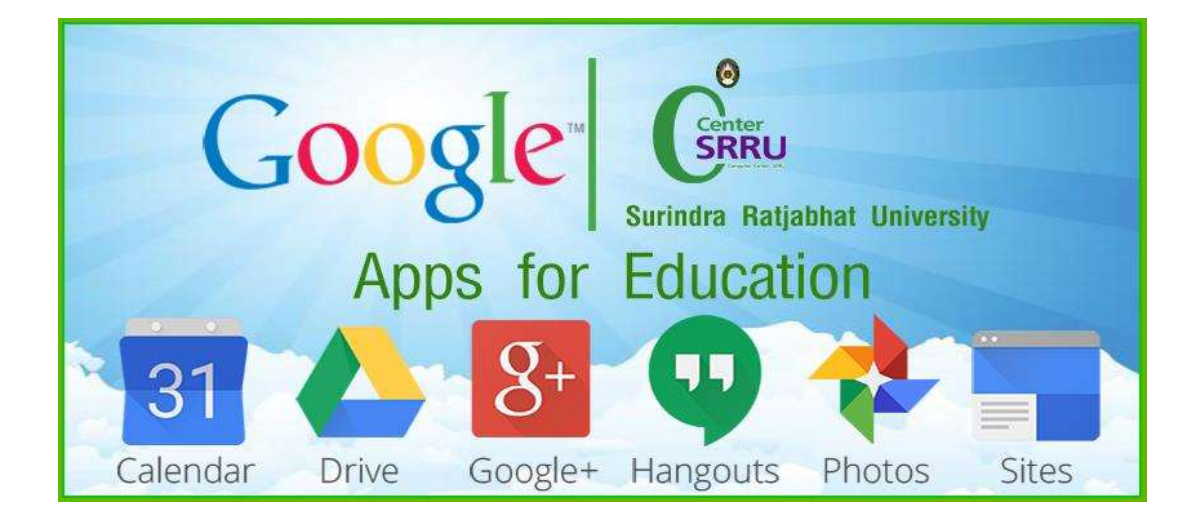

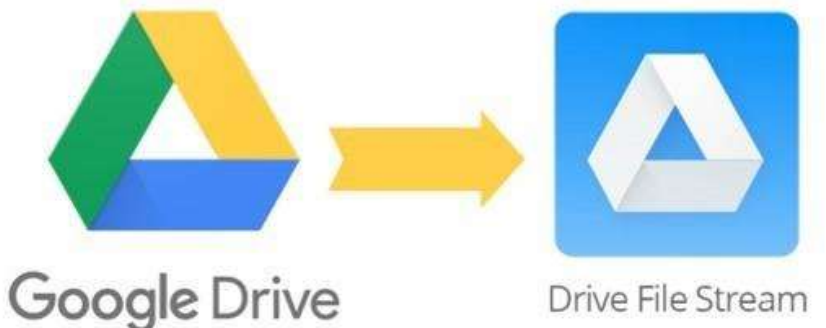

Drive File Stream

#### Google Drive File Stream

<del>Google Drive File Strea</del><br>Google Drive File Stream คือโปรแกรมสำหรับผู้<br>คำน้อยเป็น Coosla Assaurt ที่มีโดยเหอคล่ ้บผู้ใช้งาน งćน G Suite <sup>ซ</sup> ċę ง G Suite นั้นจะเป็น ้<br>พ Google Account ที่มีโด<br>โรงเรียน มหลวิหยอวัย สออย์ Ċę มีโดเมนของตัวเองเช่นบัญชีสำหรับ | Š พนักงานองค์กร โรงเรียน มหาวิทยาลัย สถาบันการศึกษา e Stream คิอโปรแกรมสำหรับผู้ไช้งาน G Suite ซิง G<br>ogle Account ที่มีโดเมนของตัวเองเช่นบัญชีสำหรับ<br>ยน มหาวิทยาลัย สถาบันการศึกษาต่างๆ เราสามารถ<br>ออ้อเปล้ะเออย่อย แอ้อ เธอ สอยอธอ ส่อนเปออส่ ยอ Suite นันจะเป็น Google Ac<br>พนักงานองค์กร โรงเรียน มหาวิ<br>upload เอกสาร ที่สำคัญๆได้ทุ<br>ใช้ได้หอยื่หอเออยเพราะ Coosle ้ญๆได้ทุกอย่าง แล้ว เ ไดเมนของตัวเองเช่นบัญชีสำหรับ<br>กบันการศึกษาต่างๆ เราสามารถ<br>๋ว เรา สามารถ download มา<br>๋ ctreare <sup>ๆ อ</sup>ั loogeso**r**are ใช้ได้ทุกที่ทุกเวล Ċę คํกร โรงเรียน มหาวิทยาลัย สถาบันการศึกษาต่างๆ เราสาม<br>)กสาร ที่สำคัญๆได้ทุกอย่าง แล้ว เรา สามารถ download<br>กเวลาเพราะ Google Drive File Stream ได้ เอกสารอ<mark>ย</mark>ู่ข้าง Š ข้างบน | ฟ้า

## ความสำคัญของ Google

สามารถปรับใช้สตรีมไฟล์ของไดรฟ์ไปยังองค์กรเพื่อหาวิธีเข้าถึงไฟล์ไดรฟ์จาก คอมพิวเตอร์ได้อย่างรวดเร็วและง่ายดายยิ่งขึ้น ด้วยการสตรีมไฟล์ไดรฟ์ได้โดยตรงจาก | ĉę ระบบคลาวด์ไปยัง Mac หรือเครื่องคอมพิวเตอร์ซึ่งจะเพิ่มพื้นที่ดิสก์และแบนด์วิธ ċę ĉę Ċę เครือข่าย เนื่องจากไฟล์ไดรฟ์เก็บอยู่ในระบบคลาวด์การเปลี่ยนแปลงใด ๆ หรือผู้ทำงาน  $\mid$ ร่วมกันนอกจากนี้ยังสามารถสร้างไฟล์ไดรฟ์สำหรับการเข้าถึงแบบออฟไลน์ ไฟล์ที่แคช | <sup>S</sup> เหล่านี้จะซิงค์กลับไปยังระบบคลาวด์เมื่อคุณออนไลน์ดังนั้นเวอร์ชันล่าสุดจึงพร้อมใช้ i<br>Šeima<br>Santa Santa Santa Santa Santa Santa Santa Santa Santa Santa Santa Santa Santa Santa Santa Santa Santa Sa งานบนอุปกรณ์ทั้งหมด

# การใช้งานและติดตั้ง

การติดตั้งหรือทำให้ Drive File Stream ใช้งานได้ i<br>Šandaria<br>Šandaria

<u>ธบิง TBb61อทิททาง</u><br>การติดตั้งหรือทำให้ Drive File Stream ใช้งานไ<br>- ยืนยันว่าองค์กรของคุณสามารถใช้ Drive<br>File Stream ได้กับระบบปฏิบัติการเหล่านี้ นยันว่าองค์กรของคุณสามารถใช้ Drive File Stream ได้ โดยคุณสามารถใช้ Drive

-Windows: Windows 7 ขึ้นไป หรือ Windows Server 2012 ขึ้นไป -Mac: El Capitan (10.11) เป็นต้นไป สำหรับ High Sierra (10.13) หรือใหม่กว่า ให้ทำตามขั้นตอนดังต่อไปนี้

# ใช้ไฟล์จากที่สถานศึกษา ในคอมพิวเตอร์ได้ด้วย

Drive File Stream

หากใช้แอปพลิเคชัน Google ไดรฟ์ ดั้งเดิมสำหรับ Mac/PC คุณจะถอนการติดตั้ง แอปดังกล่าวและติดตั้งฟีเจอร์สำรองและซิงค์ ข้อมูล หรือ Drive File Stream ได้

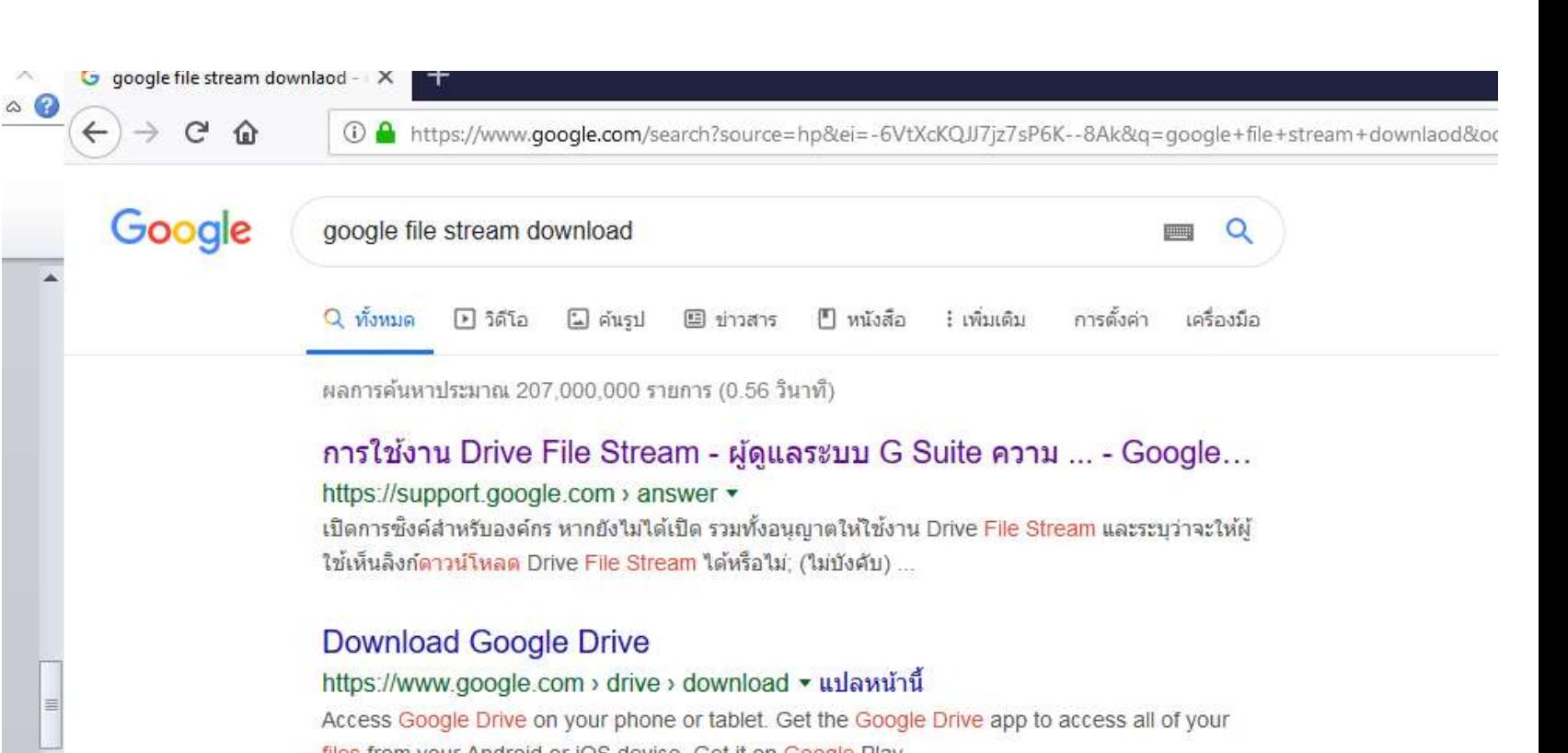

files from your Android or iOS device. Get it on Google Play ... Deploy Drive File Stream - Download - Download Backup and Sync

# เริ่มต้นใช้งาน Drive File Stream

้ค้นหาและเปิดไฟล์จาก Google ไดรฟ์ในคอมพิวเตอร์ ได้ด้วย Drive File Stream ดังนี้

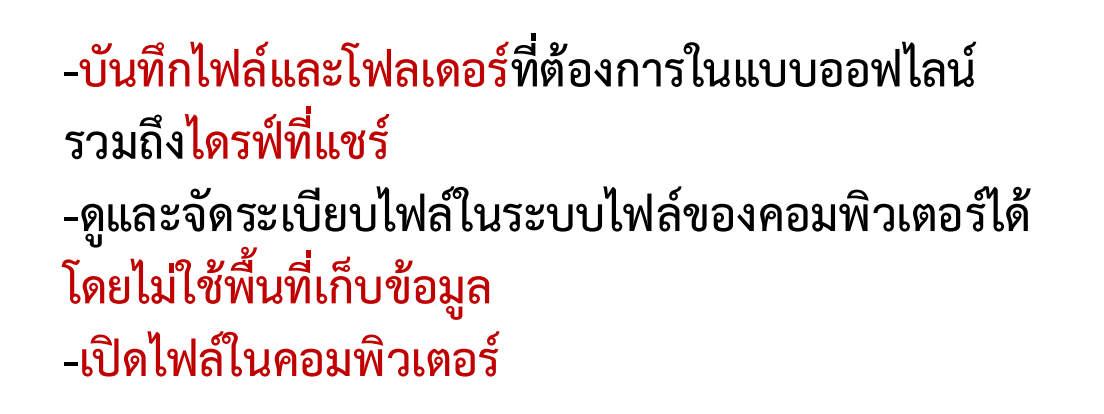

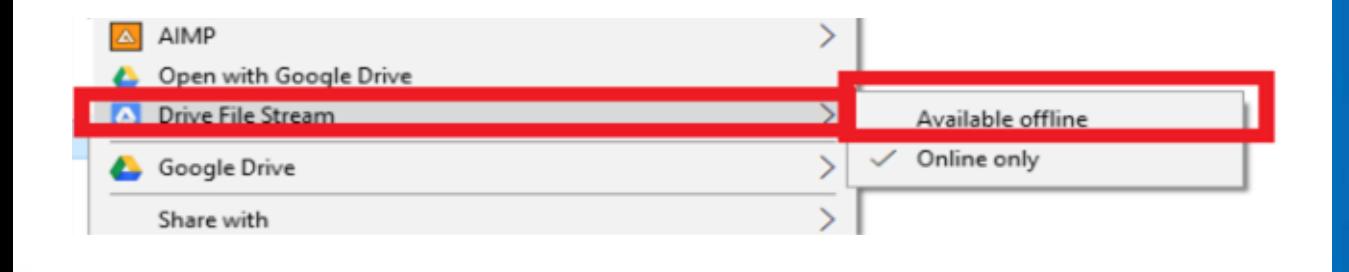

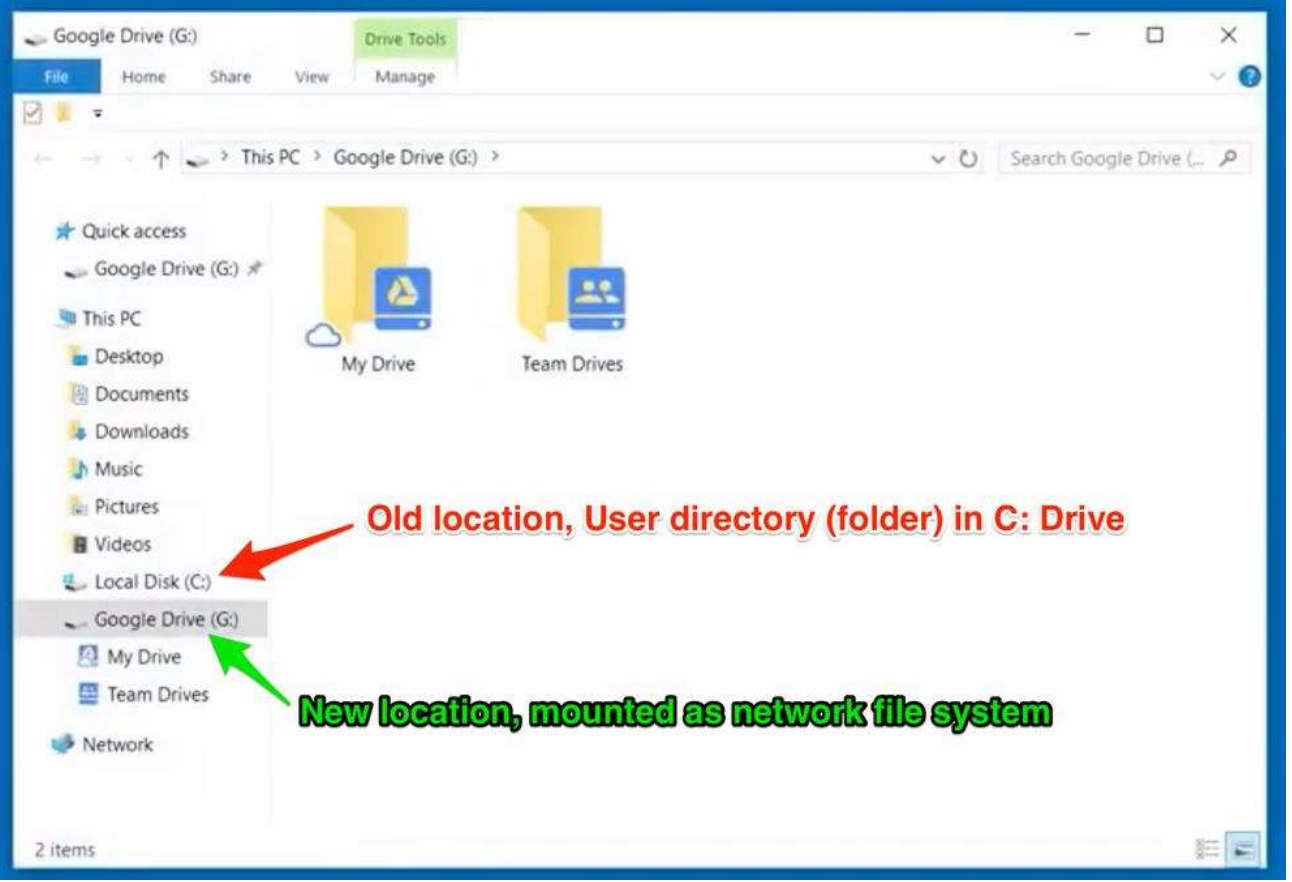

# 1.เมื่อดาวน์โหลดแล้วให้ทำการติดตั้ง โดยขั้นตอนแรกจะพบกับหน้าจอนี้

#### ให้คลิก OK

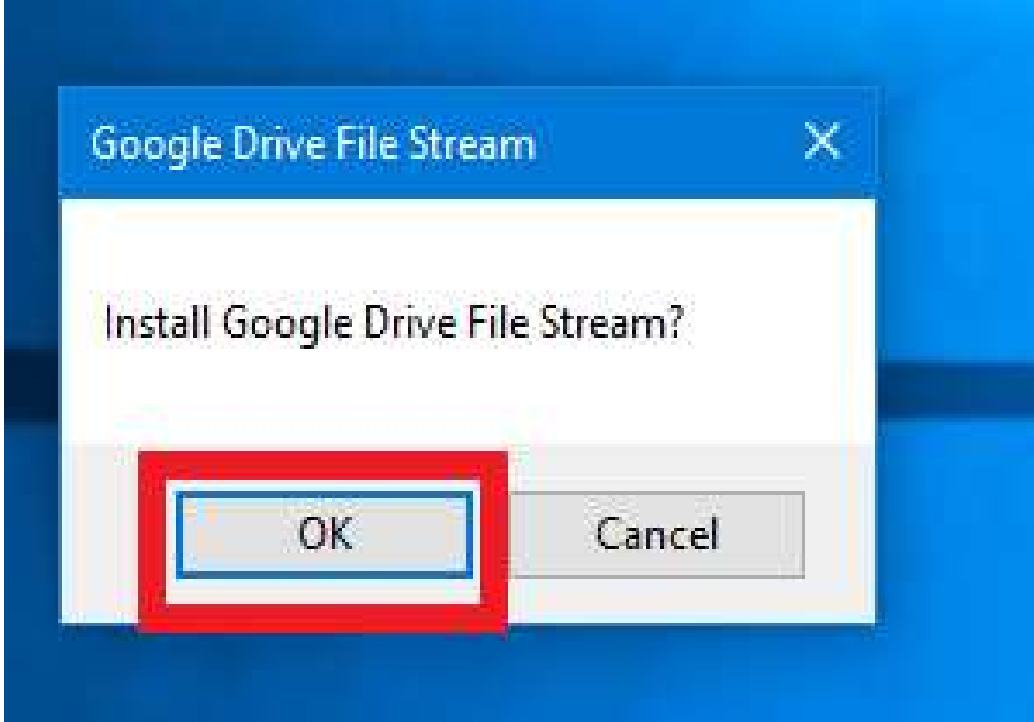

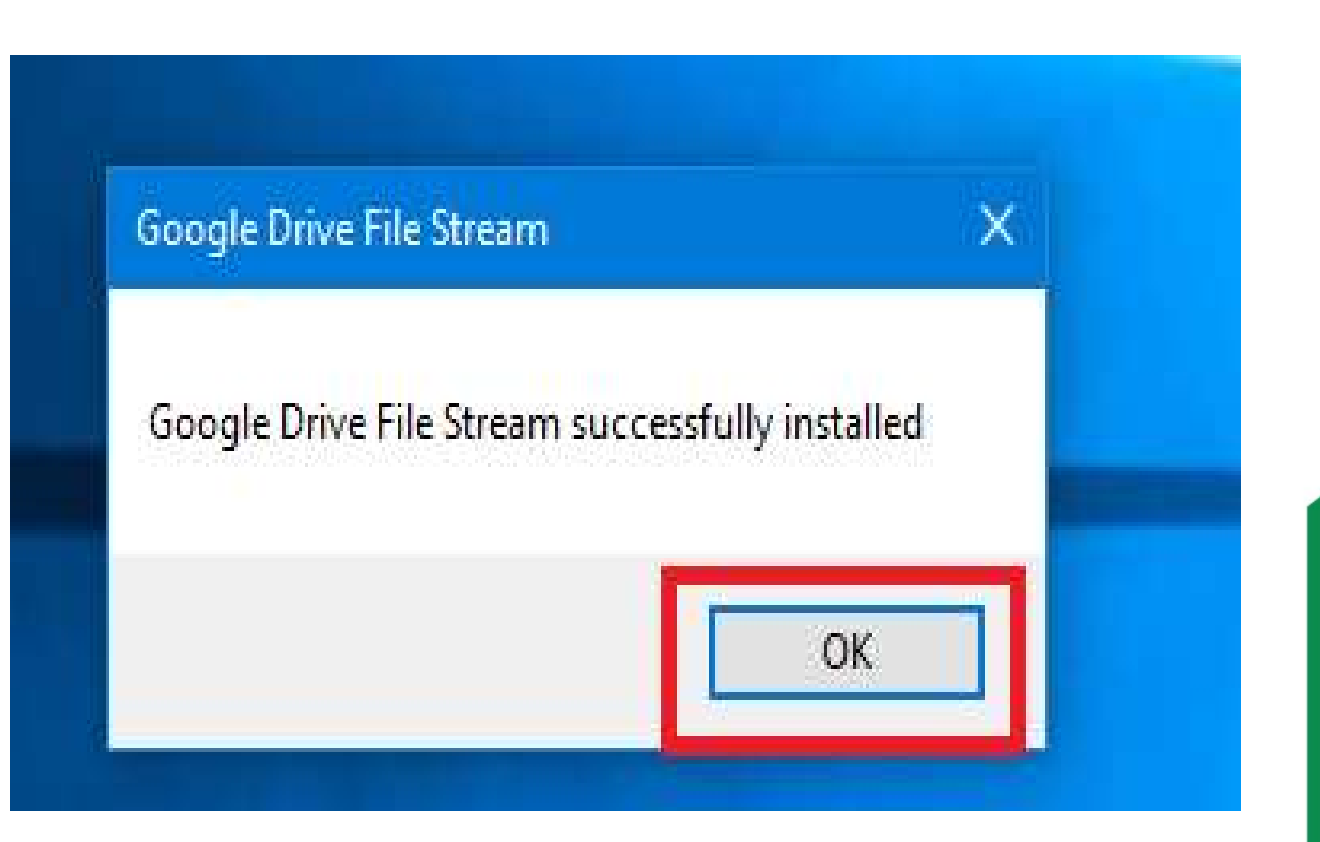

2.ทำการใส่อีเมลที่เป็น G Suite Google Account ที่มีโดเมนของตัวเอง เช่น somkiet@srru.ac.th

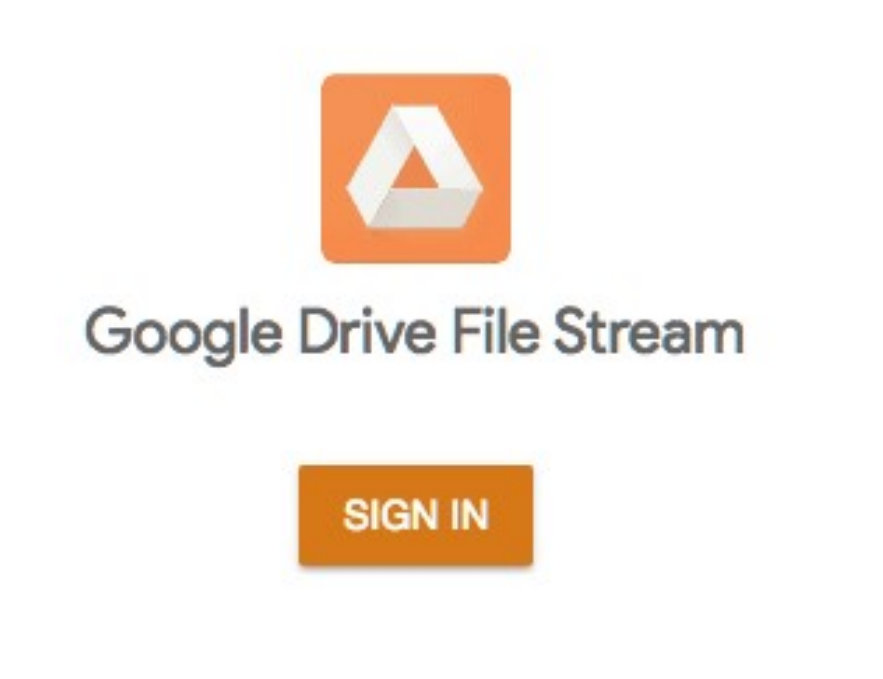

# คลิก "อนุญาต"

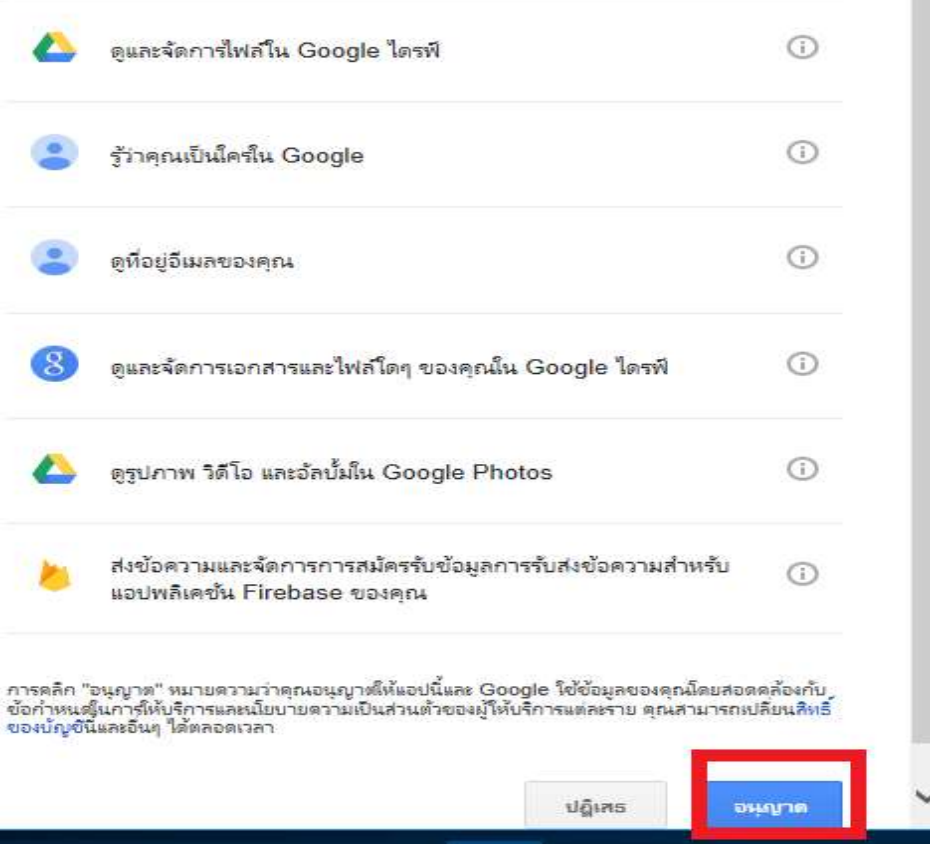

#### เครื่องจะมีไฟล์จาก Google Drive เพิ่มขึ้นมา คือ Drive G: แต่โปรแกรมนี้จะไม่ Sync ทุกไฟล์ทั้งหมดทันที ตอนนี้จะเป็นการดึงจากอินเทอร์เน็ตเพื่อประหยัดเนื้อที่ใน SSD หรือ HDD ของคุณและไม่ต้องเสียเวลา Sync นาน และกันเน็ต 3G/4G แบบคิดเป็นปริมาณการใช้

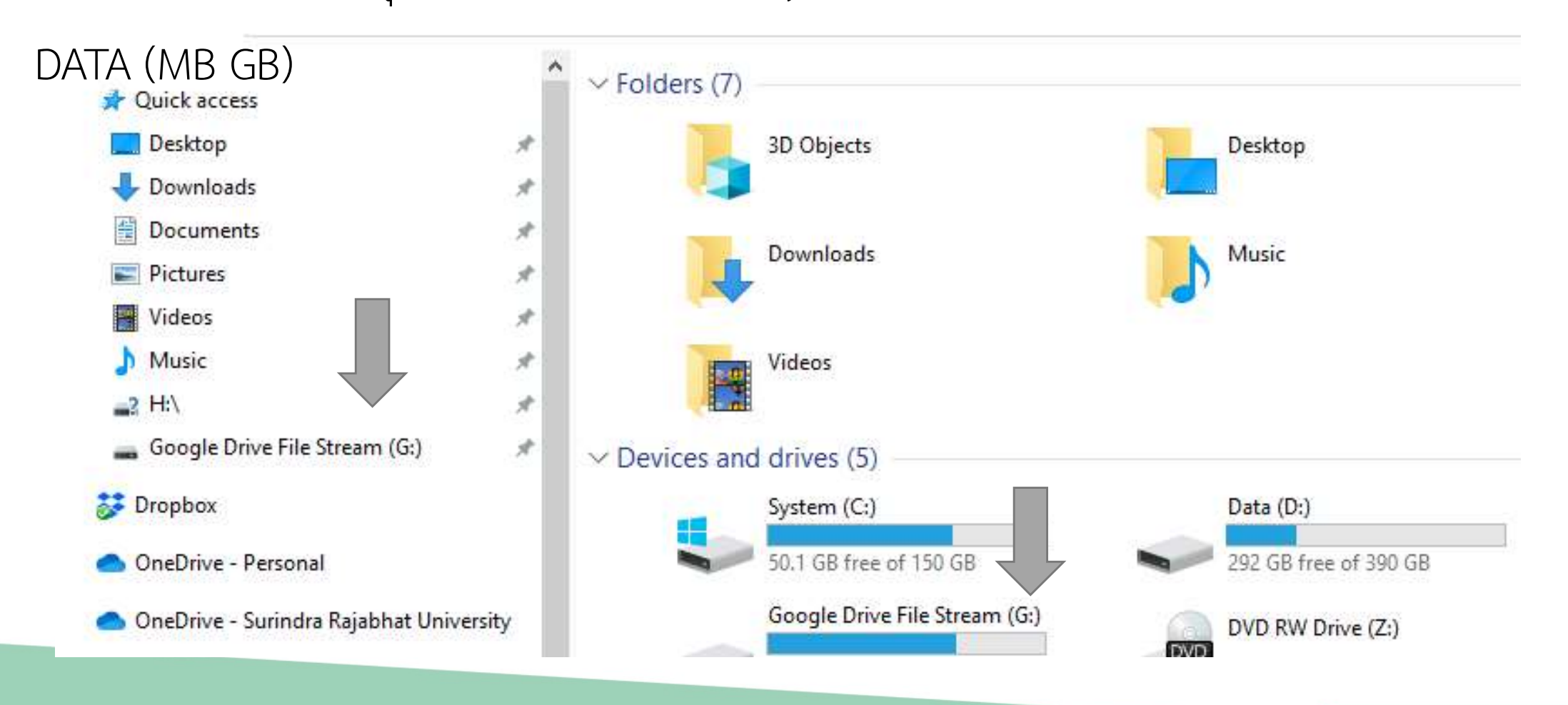

# **Workshop4**

เทคโนโลยี Cloud Storage แหล่งเก็บข้อมูลบนก้อนเมฆ

Google File Stream (Flash Drive Online)

- Download Google Drive File Stream
- $2.$ Login Google Drive File Stream
- Share แบ่งปันกันทำงาน  $3.$

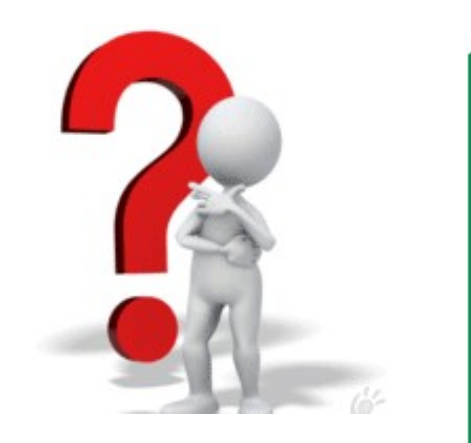

### **Google Apps @SRRU**

https://cc.srru.ac.th/?page\_id=751

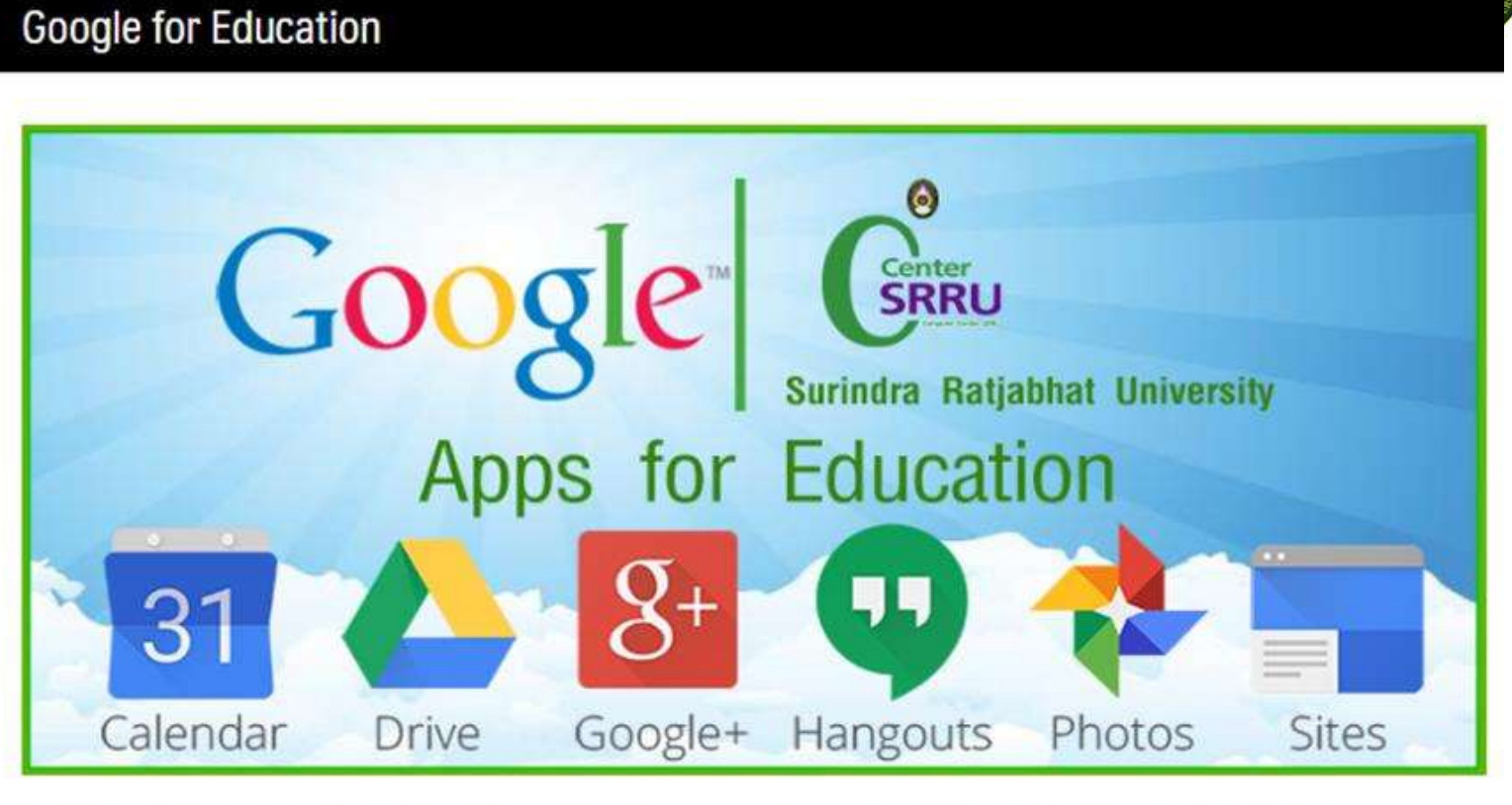

แบบฟอร์มกรอกข้อมูลขอใช้ User Google For Education(Google Apps) สำหรับ อาจารย์ บุคลากร นักศึกษา มหาวิทยาลัยราชภัฏสุรินทร์

ดาวน์โหลดUserData-srru.ac.th

- \* กรอก ข้อมูลเสร็จแล้ว ส่งไฟล์ไปที่ Email : admin@srru.ac.th
- \* ผู้ดูแลทำการ Add เข้าระบบ และแจ้งกลับทางอีเมล์ ที่ส่งไฟล์ มา

เข้าใช้งานได้ ที่ gmail.com ระบุ User เป็น ชื่อหรือรหัสนักศึกษา@srru.ac.th ระบุ Pass เป็น ตามแบบฟอร์ม ระบบจะให้ตั้งค่า รหัสผ่านใหม่

ข้อมูลสำหรับเรียนรู้เพิ่มเติม เกี่ยวกับ Google Apps for Education https://www.google.fr/intl/th/edu/products/productivity-tools/